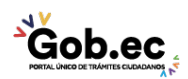

Registro Único de Trámites y Regulaciones

Código de Trámite: Página 1 de 2

## Información de Trámite

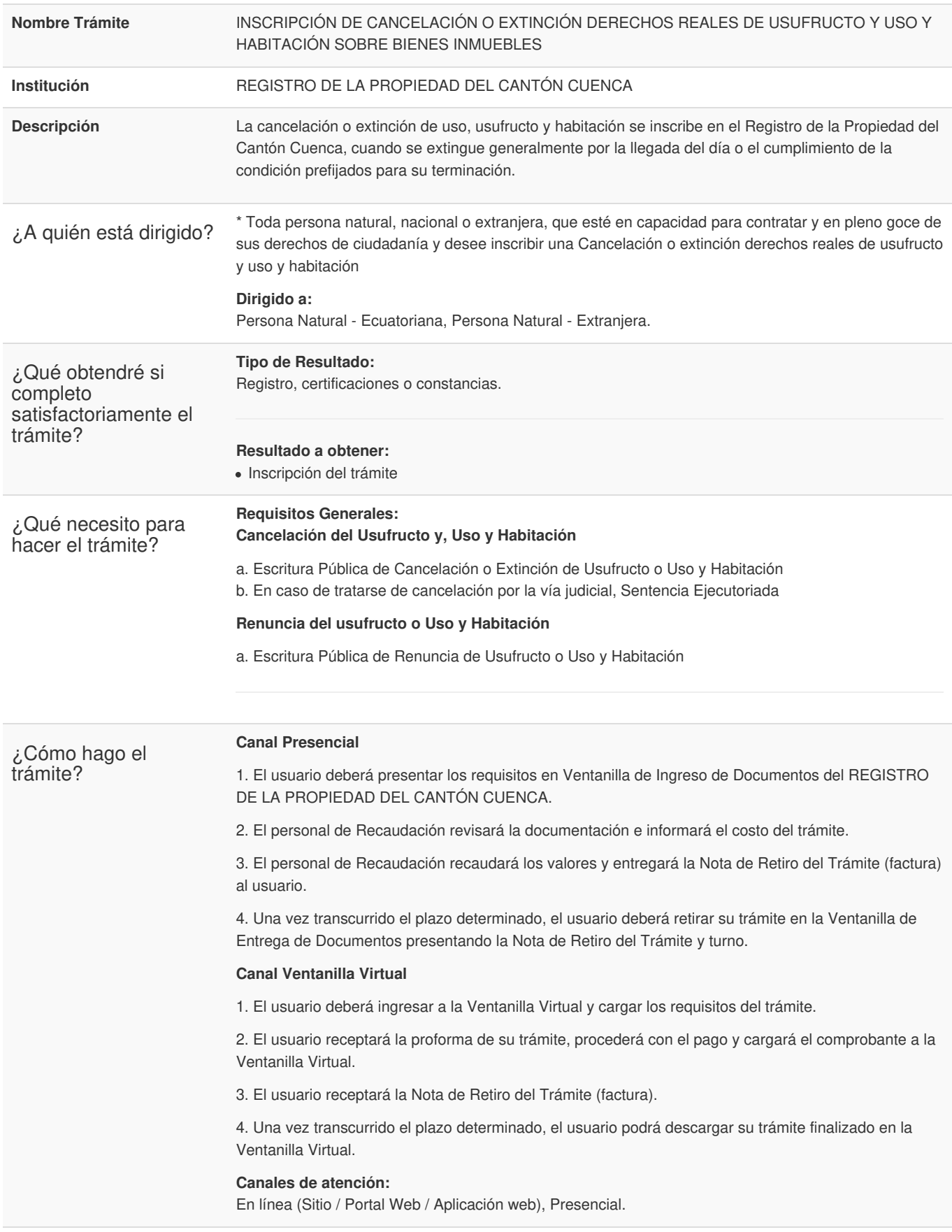

La tabla de aranceles y tarifas de los trámites registrales consta en la Ordenanza para la Organización,

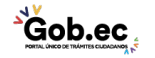

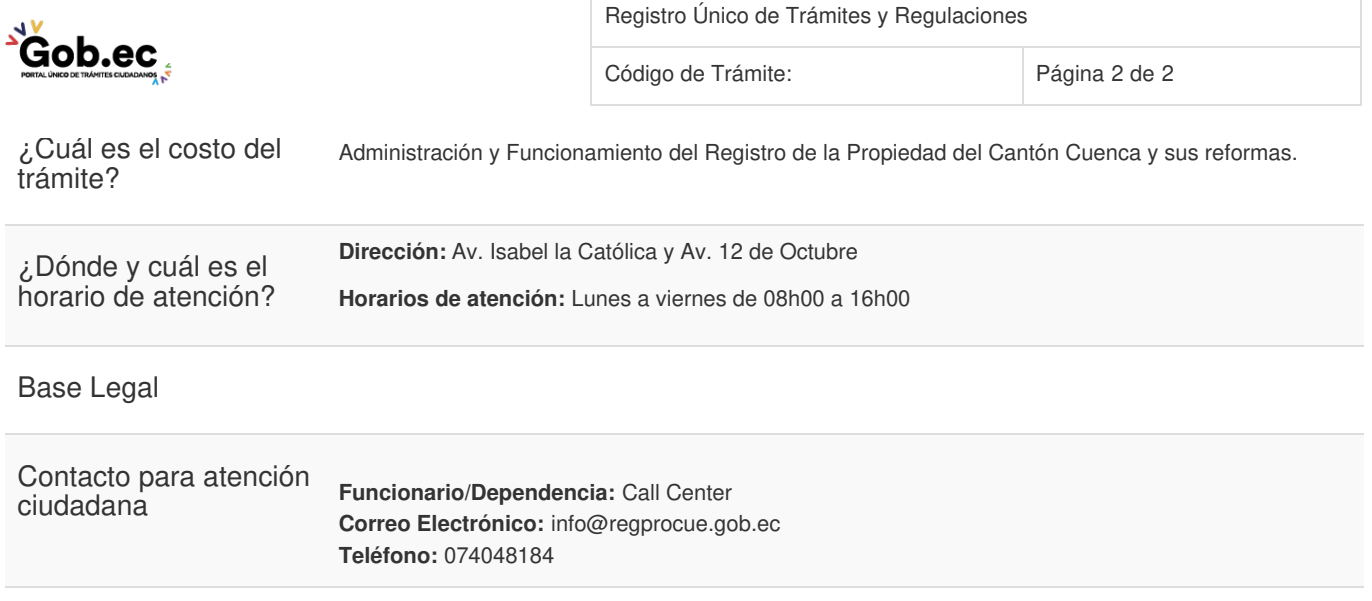

Transparencia

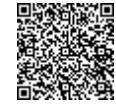

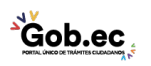